Таким чином, розроблена інтелектуальна система керування технологією брикетування твердого двохкомпонентного біопалива дозволяє у широкому діапазоні регулювати склад суміші і тим самим вирішувати питання надлишкової вологості соломи та зменшення зольності кінцевого продукту.

Застосування бункера-змішувача мінімально необхідного об'єму з десятикратним зниженням потужності приводного двигуна, а також здійснення регулювання продуктивності завантажувального шнека-дозатора за величиною номінального струму статора АД підпресовувального шнека-екструдера дало змогу зменшити загальне енергоспоживання технологією в середньому на 20 %.

### **Висновки:**

- 1. Розроблена структурна схема автоматизованої потокової технологічної лінії виробництва двохкомпонентного твердого біопалива, що дозволяє:
- 2. Зменшити загальне енергоспоживання технологією в середньому на 20 %.
- 3. Розширити вологісний діапазон базової сировини до 35%;
- 4. Застосовувати бункер-змішувач мінімально необхідного об'єму, що дозволяє зменшити потужність привідного асинхронного двигуна з 3 кВт до 0,25 кВт.

## **СПИСОК ВИКОРИСТАНОЇ ЛІТЕРАТУРИ**

- 1. Биотопливо твѐрдое. Технические характеристики и классы топлива. Ч. 1. Общие требования: ГОСТ Р 54220 (ISO 14961-1:2010). Федеральное агенство по техническому регулированию и метрологии. – Москва, 2010. – 51 с.
- 2. Гарбель М.С. Порівняльне виробництво твердого біопалива в Україні: стан та перспективи розвитку / М.С. Гарбель // Науковий вісник НЛТУ : зб. наук.-техн. праць. – Львів: РВВ НЛТУ. – 2011, № 9. – с. 126- 131.
- 3. Гостев В.И. Нечеткие регуляторы в системах автоматического управления / В.И. Гостев. К.: Радіоаматор. – 2008. – 972 с.
- 4. Федорейко В.С. Дослідження характеристик багатокомпонентного твердого біопалива / В.С. Федорейко, І.С. Іскерський // Праці Таврійського державного агротехнологічного університету. – Вип. 24. – Т.4. – Мелітополь: ТДАТУ. – 2011. – С. 80–88.

*Тимчій С.*

*Науковий керівник – доц. Горбатюк Р.М.*

# **РЕАЛІЗАЦІЯ ПРОГРАМНОГО СЕРЕДОВИЩ А 3DSMAX 2010 В ПРОЦЕСІ ПІДГОТОВКИ МАЙБУТНІХ ДИЗАЙНЕРІВ**

Зважаючи на стрімкий розвиток комп'ютерних та інших сучасних технологій, майбутній дизайнер повинен володіти, а головне, проявляти свою творчість оперуючи їхніми засобами. Існує безліч сучасних програмних засобів, які допомагають реалізувати будь-які дизайнерські рішення, в галузях дизайну інтер'єру, реклами, індустріального та ландшафтного дизайну, webдизайну тощо.

Побудова об'єктів тривимірної графіки на сьогоднішній день є невід'ємною частиною роботи дизайнера.Сучасний дизайнер – це всесторонньо освічена і розвинута людина, яка здатна поєднати в своїх працях філософський світогляд, творче начало, вміння втілювати творчий образ у навколишнє середовище. Підготовка учнів ВНЗ І–ІІ рівня акредитації до використання 3ds MAX у професійній діяльності вимагає застосування різних педагогічних технологій та їх комплексного впровадження в процес навчання. Сформовані на ранніх етапах навчання пізнавальний інтерес, творчі здібності, дослідницькі вміння є міцним фундаментом формування майбутніх кваліфікованих фахівців.

3ds MAX (3D Studio MAX) – повнофункціональна професійна програмна система для створення і редагування тривимірної графіки і анімації, розроблена компанією Autodesk. Містить найсучасніші засоби для художників і фахівців в області мультимедіа. Працює в операційних системах Microsoft Windows і Windows NT (як в 32-бітових, так і в 64-бітових). 3ds MAX використовується для створення комп'ютерних ігор, тривимірних анімаційних мультфільмів, рекламних роликів тощо [1].

На сьогоднішній день у професійній освіті навчальними програмами передбачено в незначній мірі вивчення спеціалізованих програм із потужними можливостями:

багатофункціональної програмної системи для створення і редагування тривимірної графіки й анімації Autodesk 3ds Max, багатофункціонального пакету автоматизованого проектування MicroStation, програми для фотореалістичної візуалізації ArtlantisStudio, системи рендерінгу (візуалізації зображення) V-Ray тощо. Автори сучасних навчально-методичних розробок приділяють комп'ютерному забезпеченню процесу моделювання тривимірних об'єктів недостатню увагу, незважаючи на значущість комп'ютерної графіки та моделювання у професійній підготовці майбутніх дизайнерів [2].

З огляду на це *метою статті* єрозкриття особливостей використання програмного середовища Autodesk 3dsMAX 2010 в процесіпідготовкимайбутніхдизайнерів.

Проблеміпідготовки майбутніх фахівців у вищій школіта професійній освіті до використання тривимірної графіки присвячені праці багатьох вітчизняних та зарубіжних вчених, зокремаБакалової В.М., Горбатюка Р.М., Петриковича Ю.Я., Оршанського Л.В., Семенова І.В. та ін.. Проте, належної уваги до методики підготовки майбутніх дизайнерів щодо використання програмного середовища тривимірної графіки 3dsMAX приділено не було.

У процесі підготовки учнів, зокрема, під час виконання тривимірних моделей, в залежності від профілю і спрямування майбутніх спеціалістів, виникає питання щодо етапності та алгоритму здійснення проектування.

На думку науковців В.М.Бакалової та О.О.Баскової, в процесі навчання, для моделювання від задуму до отримання кінцевого продукту, доцільно користуватися наступним алгоритмом:

аналіз поставленого завдання;

дослідження об'єктів;

уявне розчленування моделі на прості складові геометричні тіла;

моделювання (побудова об'єктів);

текстурування (використання матеріалів);

визначення властивостей поверхонь об'єктів для імітації різних властивостей реальних об'єктів (колір, фактура, прозорість, яскравість і ін.);

освітлення (створення і розміщення джерел освітлення);

 $\Box$  анімація (створення руху) [3, с. 22].

Для створення тривимірної графіки використовуються спеціальні програми, які називаються редактори тривимірної графіки, або 3D-редактори. 3ds MAX є однією з таких програм. Результатом роботи в будь-якому редакторі тривимірної графіки, у тому числі і в 3ds MAX, є анімаційний ролик або статичне зображення. Щоб отримати зображення тривимірного об'єкта, необхідно створити в програмі його об'ємну модель [4, с. 7].

Основним способом моделювання тривимірних об'єктів у 3ds MAX є моделювання на основі сплайнів. У тривимірному моделюванні двовимірні сплайни відіграють ключову роль, тому що вони визначають форму створюваних на їх основі моделей.

*Сплайни*– це стандартні двовимірні геометричні фігури, такі як прямокутник, коло, зірка тощо. Крім того, до сплайнів відносяться текстові символи і довільні криві [5, с.46].

Сплайни є допоміжними об'єктами, під час візуалізації їх не видно на результуючому зображенні. Для того щоб на основі сплайна був побудований тривимірний об'єкт, застосовуються модифікатори.

*Модифікатори* – це дія, яка застосовується до об'єкта, щоб деформувати або змінити його властивості [6, с.14]. Вони діляться на такі групи: формотворні, деформуючі, модифікатори текстурування, модифікатори анімації і т. д. [4, с.61].

Модифікатор може діяти на об'єкт, деформуючи його різними методами – згинаючи, витягуючи, скручуючи і т. д. Він також може використовуватися для управління положенням текстури на об'єкті або змінювати фізичні властивості об'єкта, наприклад робити його гнучким.

Існує велика кількість модифікаторів, які дозволяють впливати на тривимірне тіло. До об'єкта можна застосовувати необмежене число модифікаторів, також можна призначати один і той же модифікатор одному об'єкту декілька разів.

Модифікатори в 3ds Max діляться на дві категорії:

 $\Box$  World-Space Modifiers (Глобально-просторові модифікатори) – характеризуються тим, що їх можна застосовувати відразу до декількох об'єктів, використовуючи при цьому глобальну систему координат;

Object-Space Modifiers (Об'єктно-просторові модифікатори) – дана група застосовується до окремих об'єктів або підоб'єктів.

Функціонально модифікатори згруповані в набори. Основні модифікатори, що деформують об'єкт, називаються параметричними (ParametricModifiers). За допомогою таких модифікаторів можна деформувати об'єкт різними способами. До них відносяться також модіфікатори вільної деформації (FreeFormDeformers) [7, с. 18].

Опанування методикою побудови об'ємно-просторової інформаційної моделі об'єкта, отриманої шляхом перетворення реального об'єкту в інформаційну тривимірну комп'ютерну модель із використанням інформаційних засобів є одним із пріоритетних напрямів у навчанні майбутніх дизайнерів. З точки зору інформаційних технологій, проектування інтер'єру – це створення інформаційної моделі внутрішнього простору будівлі.

Умовно можна виділити декілька етапів процесу проектування інтер'єру в програмному середовищі 3ds MAX: налаштування параметрів сцени; етап моделювання; текстурування; розташування джерел світла та їх налаштування; візуалізація.

Етап моделювання інтер'єру включає в себе створення стін згідно плану приміщення (рис. 1), моделювання дверних та віконних прорізів, підлоги та стелі, меблів та елементів декору.

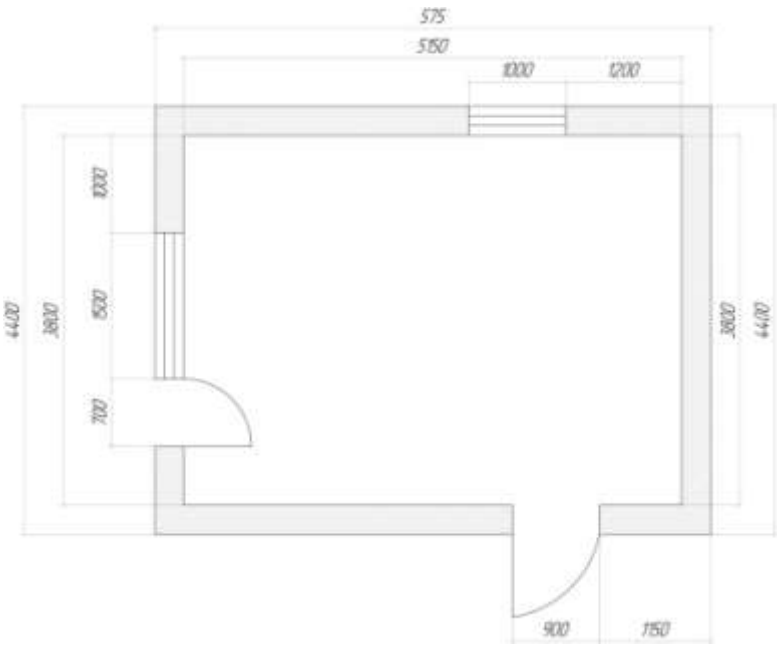

*Рис. 1. План кімнати житлового приміщення*

На рис. 2. зображена сцена інтер'єру житлового приміщення на етапі моделювання у вікні проекції Перспектива програмного середовища 3ds MAX.

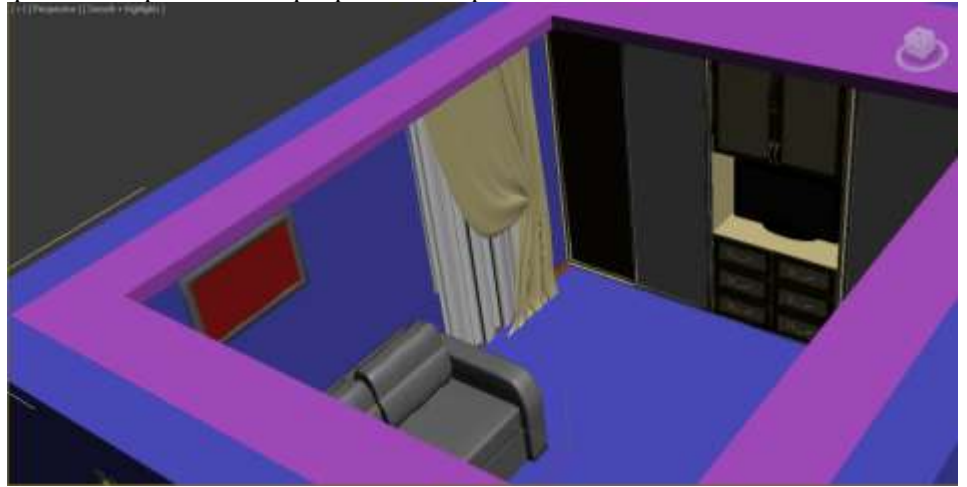

#### *Рис. 2. Сцена інтер'єру житлового приміщення на етапі моделювання*

На рис. 3. зображено кадр сцени інтер'єру на заключному етапі візуалізації, який передбачає фінішне доопрацювання всіх попередніх дій з налаштуванням візуалізатора та розміщенням камер.

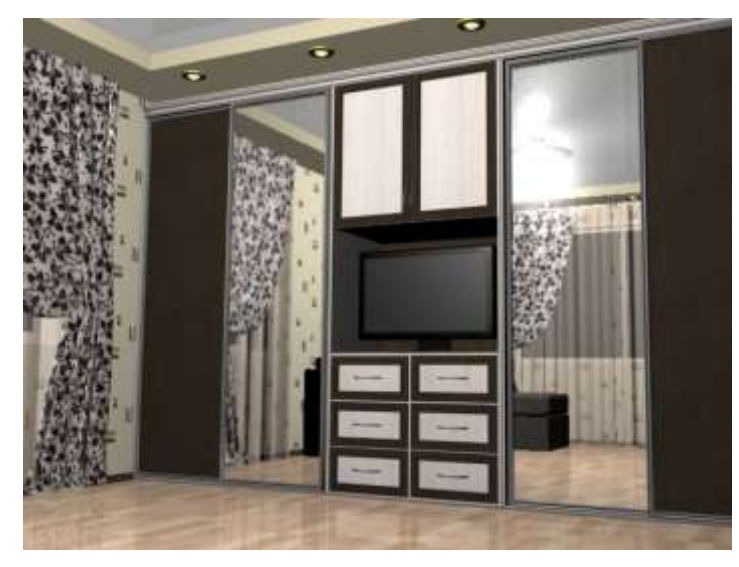

*Рис. 3. Кадр сцени інтер'єру*

Основний акцент під час вивчення програмного середовища тривимірної графіки 3ds MAX ставиться на набуття учнями практичних навичок і вмінь, які формуються в процесі виконання завдань побудови тривимірного зображення за алгоритмом, який описано вище. При цьому, формується база знань про можливості використання інструментів тривимірного моделювання та певне уявлення про його кінцевий результат.

На нашу думку, процес створення якісної сцени стає значно простішим, якщо його розбити на ряд більш простіших (моделювання, текстурування та візуалізація), освоїти кожну з яких окремо значно легше. Проектування інтер'єру та створення подібних сцен є важливим завданням у майбутній професійній діяльності дизайнера середовища, тому проблема підготовки фахівців у даній галузі до використання 3dsMAX залишається на сьогодні актуальною.

## **СПИСОК ВИКОРИСТАНИХ ДЖЕРЕЛ**

- 1. 3ds MAX // Вікіпедія. Вільна енциклопедія: [сайт]. Режим доступу: http://uk.wikipedia.org/wiki/3ds\_MAX. – Назва з екрану.
- 2. Литвин В.А. Формування інформаційної культури майбутніх архітекторів / Литвин В.А. // Педагогічні науки – Полтава, 2012. – Вип. 3. – С. 68–74.
- 3. Бакалова В.М. Алгоритм моделювання тривимірних об'єктів при викладанні курсу "Компютерна графіка" / В.М. Бакалова, О.О. Баскова // Комп'ютерно-інтегровані технології: освіта, наука, виробництво : міжвуз. зб. – Луцьк, 2011. – Вип. 6. – С. 22–23.
- 4. Тимофеев С.М. Созданиеинтерьеров в 3ds MAX. Руководство дизайнера / С.М.Тимофеев. М.: Эксмо, 2008. – 320 с.
- 5. Семак Р.В. 3ds MAX 2008 для дизайнаинтерьеров (+CD) / Р.В. Семак. СПб.: Питер, 2009. 256 с.
- 6. Ананьин И.К. Трехмерноемоделирование в 3ds MAX. Учебноепособие к курсу / И.К.Ананьин. М.: Физтех-школа, 2008. – 109 с.
- 7. Эпов Д.А. Autodesk 3ds MAX 2010. Методическоепособие по курсу. Часть І / Д.А.Попов. М.: ЦО «Специалист», 2010. – 58 с.

*Савка Василь*

*Науковий керівник – доц. Горбатюк Р. М.*